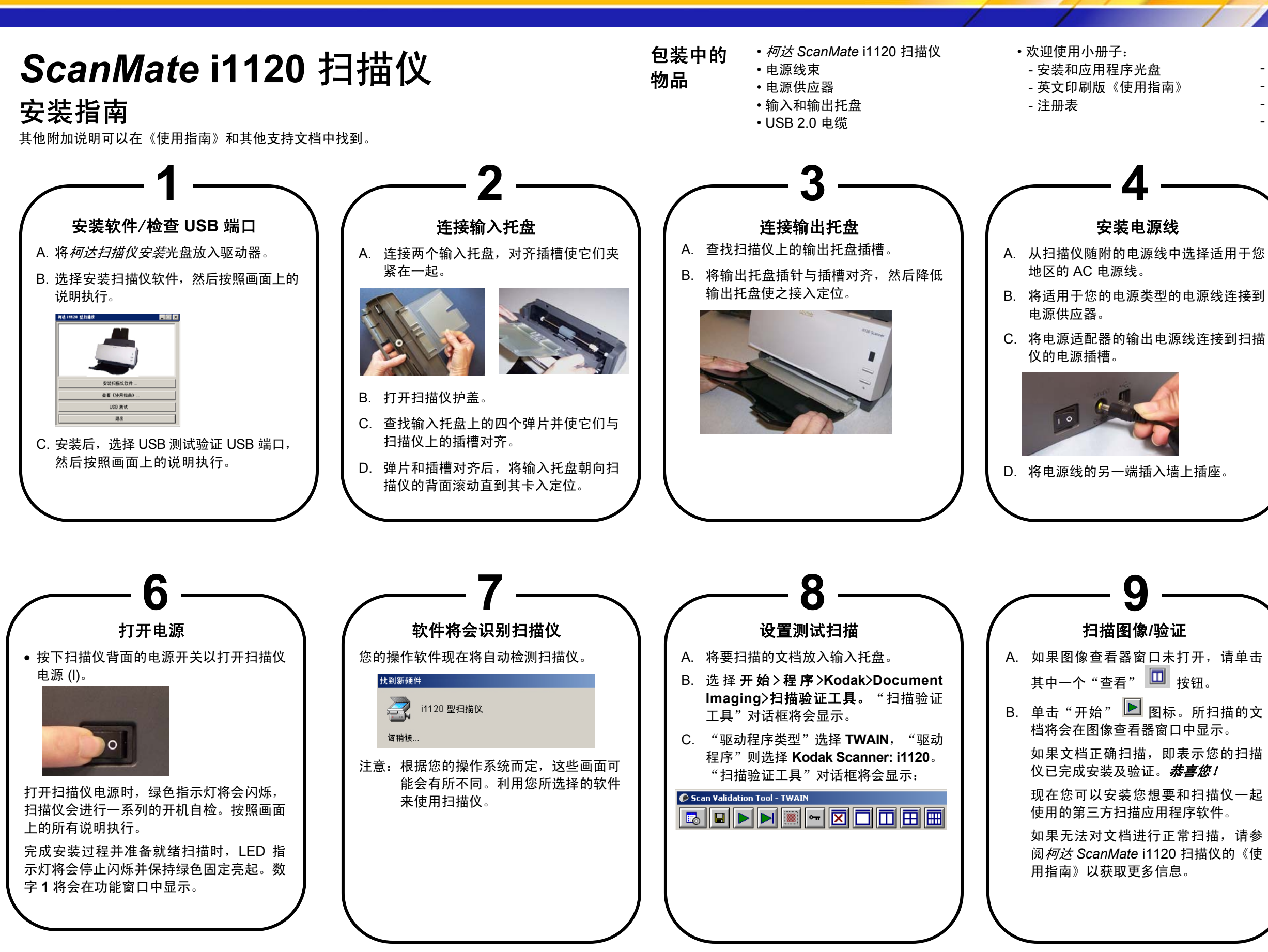

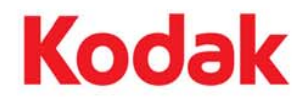

 - 印刷版《快速提示指南》 - 印刷版《安装指南》 - 服务联系表 - 其他信息小册子 EASTMAN KODAK COMPANY 343 State Street Rochester, NY 14650 U.S.A A-61604 部件号 9E8502 2008 年 1 月 ©Eastman Kodak Company 2007 注册商标: Kodak 连接 **USB** 电缆 • 连接扫描仪和 PC 之间的 USB 电 缆。注意:打开电源前,请确定已将软件安 装好(步骤 1)。 **5**